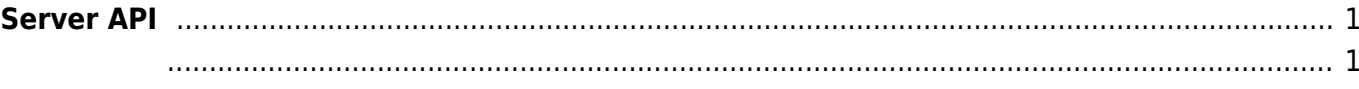

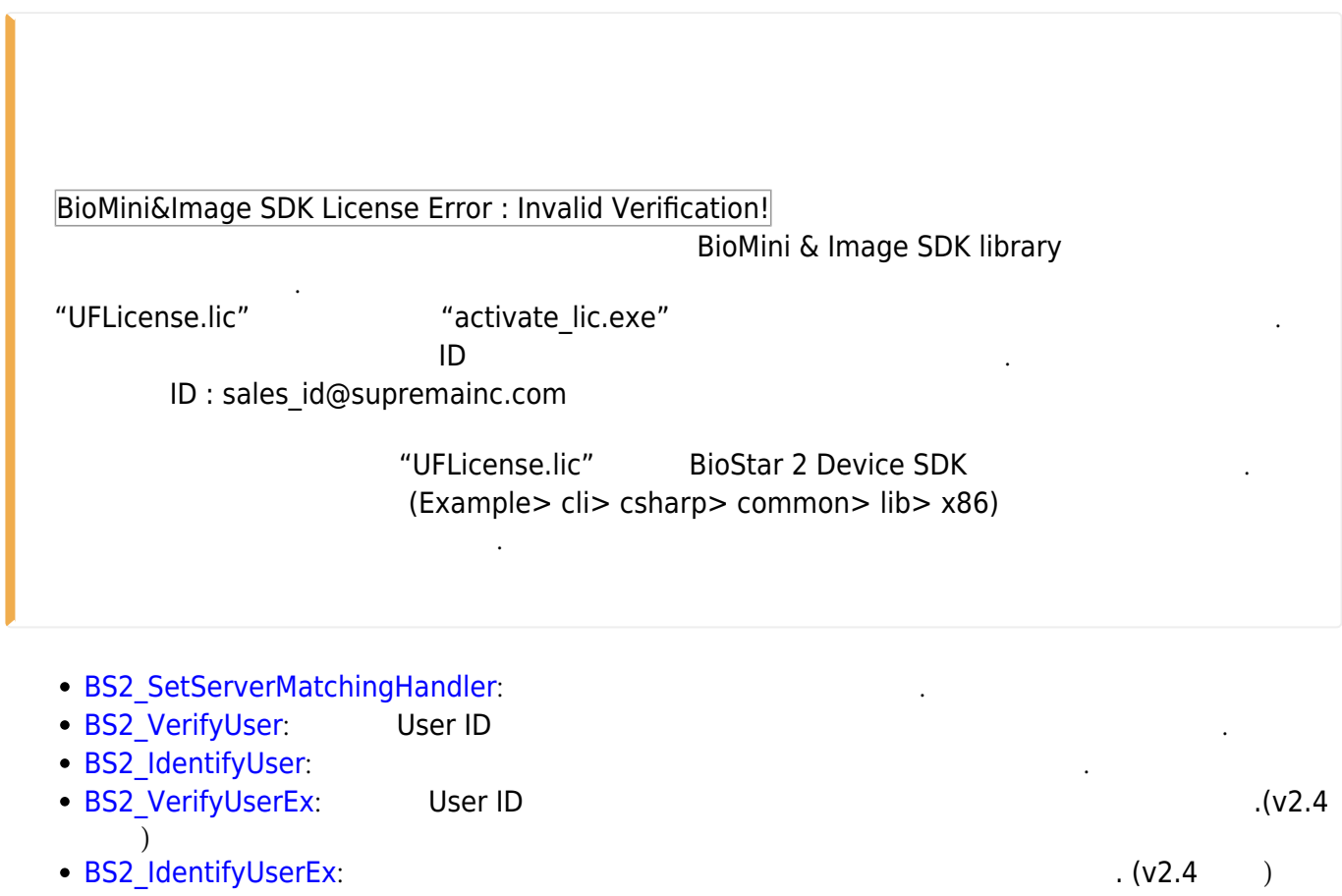

<span id="page-1-1"></span>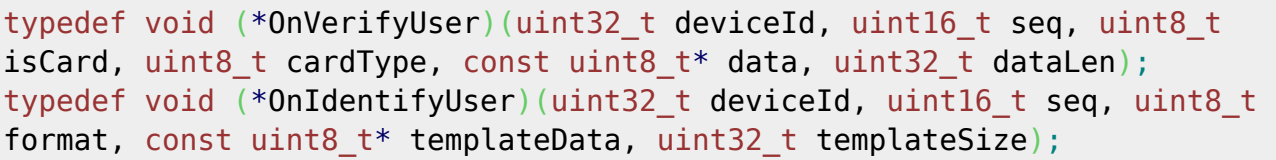

1. OnVerifyUser

수입니다.

```
Card , User ID<br>
BioStar
```
2. OnIdentifyUser

 $\mathsf B$ ioStar 애플리케이션에서 판별해야 할 때 호출되는 결과 한 번에 관할 제 호출되는 결과 한 번에 관할 제 호출되는 결과 한 번에 관할 제 호출되는 결과 한 번에 관할 제 호출되는 결과 한 번에 관할 계

<span id="page-1-0"></span>**Server API**

, BioStar

- 
- 

Permanent link: **[https://kb.supremainc.com/bs2sdk./doku.php?id=ko:server\\_api&rev=1536542830](https://kb.supremainc.com/bs2sdk./doku.php?id=ko:server_api&rev=1536542830)**

Last update: **2018/09/10 10:27**